# **Инверторы серии G7**

**КАРТА ЗАКАЗА**

#### **Заполненный опросный лист необходимо направить по электронной почте [orm@nt-rt.ru](mailto:orm@nt-rt.ru)**

Архангельск (8182)63-90-72 Астана +7(7172)727-132 Белгород (4722)40-23-64 Брянск (4832)59-03-52 Владивосток (423)249-28-31 Волгоград (844)278-03-48 Вологда (8172)26-41-59 Воронеж (473)204-51-73 Екатеринбург (343)384-55-89 Иваново (4932)77-34-06 Ижевск (3412)26-03-58 Казань (843)206-01-48

Калининград (4012)72-03-81 Калуга (4842)92-23-67 Кемерово (3842)65-04-62 Киров (8332)68-02-04 Краснодар (861)203-40-90 Красноярск (391)204-63-61 Курск (4712)77-13-04 Липецк (4742)52-20-81 Магнитогорск (3519)55-03-13 Москва (495)268-04-70 Мурманск (8152)59-64-93 Набережные Челны (8552)20-53-41

Нижний Новгород (831)429-08-12 Новокузнецк (3843)20-46-81 Новосибирск (383)227-86-73 Орел (4862)44-53-42 Оренбург (3532)37-68-04 Пенза (8412)22-31-16 Пермь (342)205-81-47 Ростов-на-Дону (863)308-18-15 Рязань (4912)46-61-64 Самара (846)206-03-16 Санкт-Петербург (812)309-46-40 Саратов (845)249-38-78

Смоленск (4812)29-41-54 Сочи (862)225-72-31 Ставрополь (8652)20-65-13 Тверь (4822)63-31-35 Томск (3822)98-41-53 Тула (4872)74-02-29 Тюмень (3452)66-21-18 Ульяновск (8422)24-23-59 Уфа (347)229-48-12 Челябинск (351)202-03-61 Череповец (8202)49-02-64 Ярославль (4852)69-52-93

# **Информация для заказа**

#### **Состав системы**

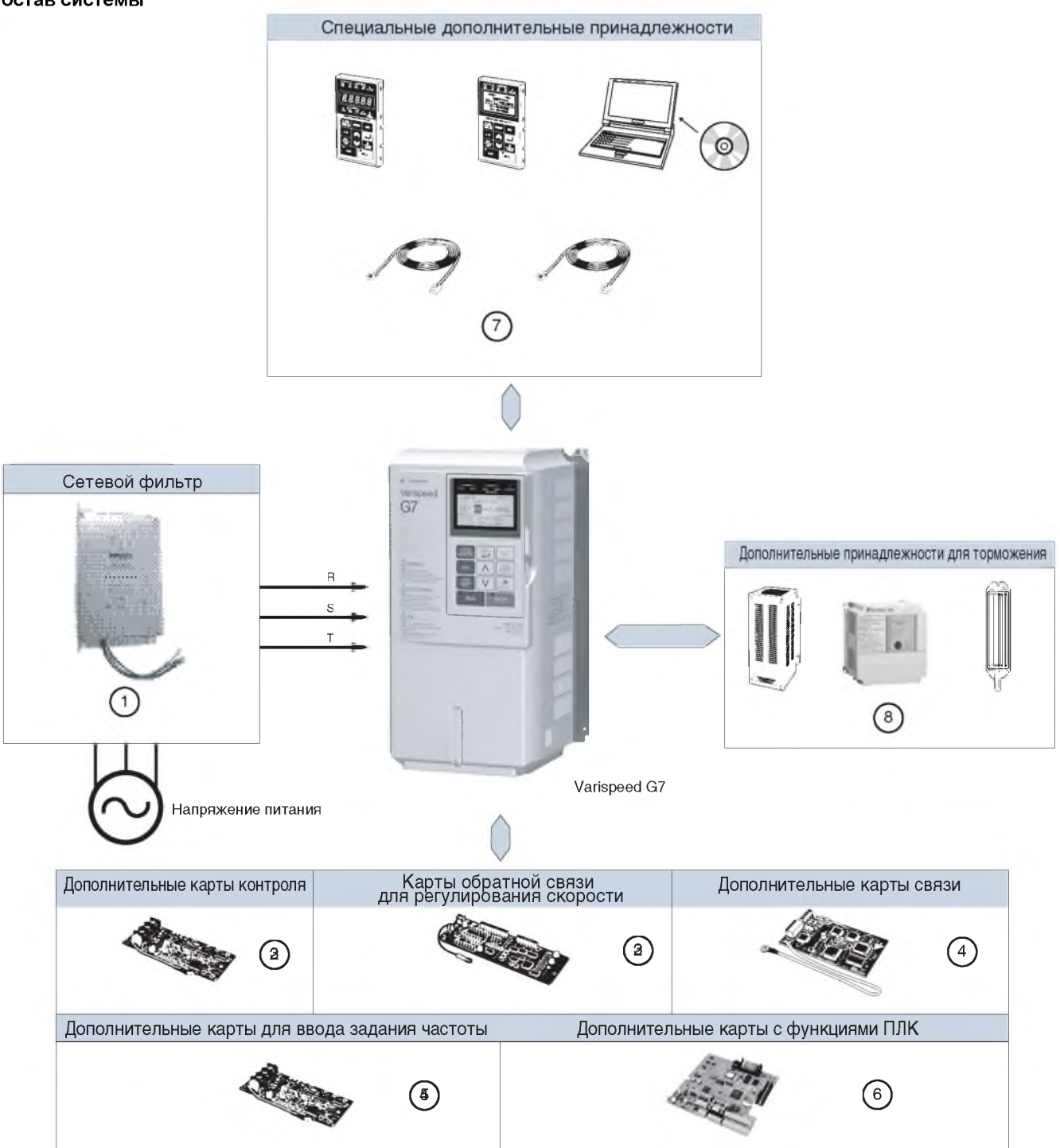

# **omRon**

Varispeed G7

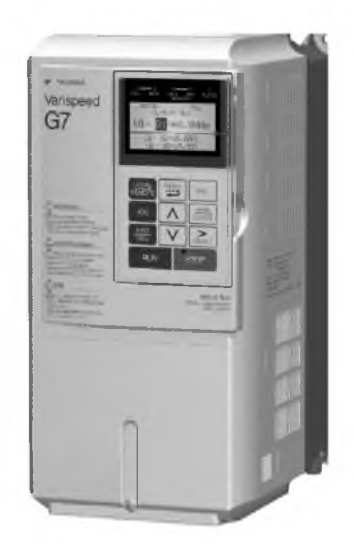

### 200 B

400 B

| Технические характеристики |                               |       | Модель        |
|----------------------------|-------------------------------|-------|---------------|
| IP20                       | $0.4 \text{ }\kappa\text{Br}$ | 3,2A  | CIMR-G7C20P41 |
|                            | $0.75$ KBT                    | 6.0 A | CIMR-G7C20P71 |
|                            | 1,5 кВт                       | 8.0 A | CIMR-G7C21P51 |
|                            | $2.2 \text{ }\kappa\text{Br}$ | 12 A  | CIMR-G7C22P21 |
|                            | 3.7 кВт                       | 18 A  | CIMR-G7C23P71 |
|                            | $5.5 \text{ }\kappa\text{Br}$ | 27 A  | CIMR-G7C25P51 |
|                            | 7.5 кВт                       | 34 A  | CIMR-G7C27P51 |
|                            | 11 кВт                        | 49 A  | CIMR-G7C20111 |
|                            | 15 кВт                        | 66 A  | CIMR-G7C20151 |
|                            | 18,5 кВт                      | 80 A  | CIMR-G7C20181 |
| IP <sub>00</sub>           | 22 кВт                        | 96 A  | CIMR-G7C20220 |
|                            | $30$ KBT                      | 130 A | CIMR-G7C20300 |
|                            | 37K                           | 160 A | CIMR-G7C20370 |
|                            | 45 кВт                        | 183 A | CIMR-G7C20450 |
|                            | 55 кВт                        | 224 A | CIMR-G7C20550 |
|                            | 75 кВт                        | 300 A | CIMR-G7C20750 |
|                            | 90 кВт                        | 358 A | CIMR-G7C20900 |
|                            | 110 кВт                       | 415 A | CIMR-G7C21100 |

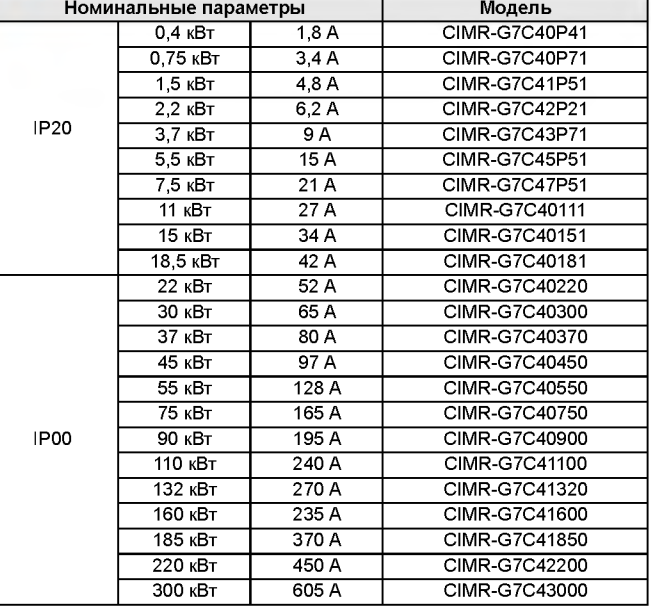

# **© Сетевые фильтры**

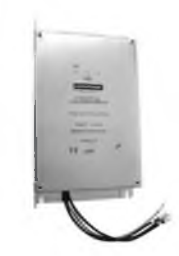

#### **200 В 400 В**

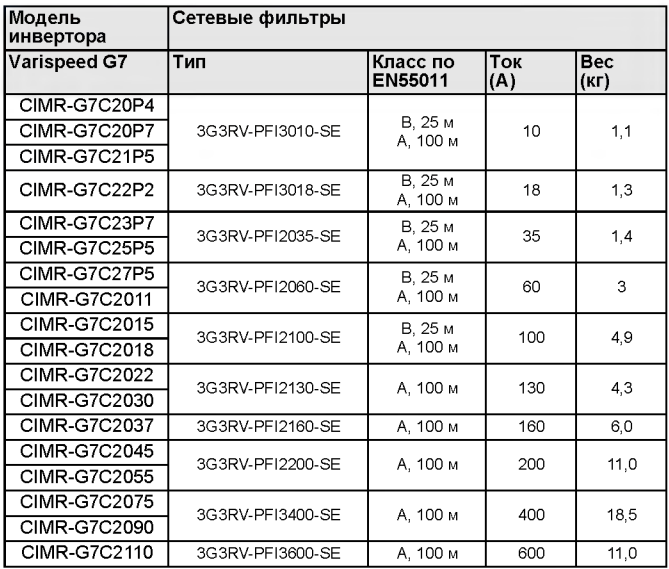

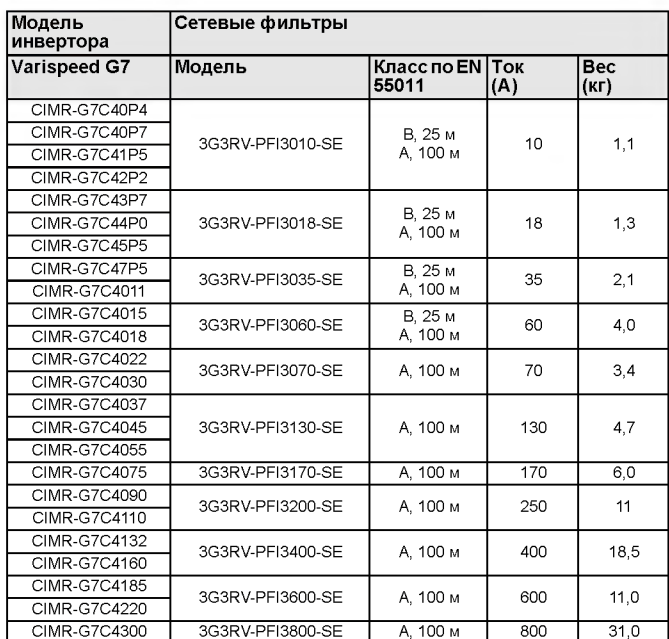

# **omRon**

# *®* **Дополнительные карты контроля**

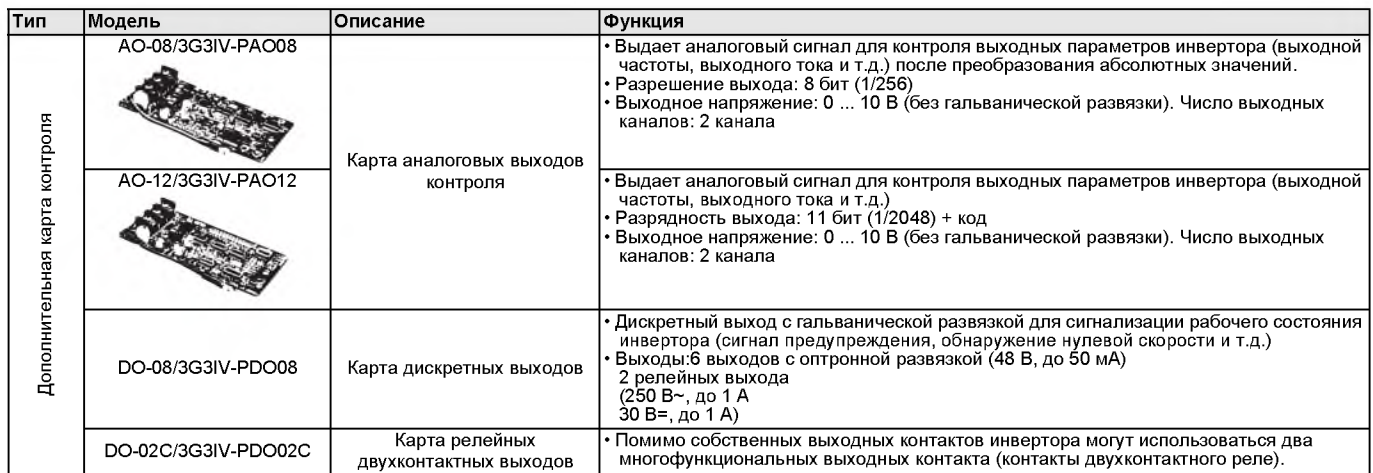

# *®* **Карты обратной связи для регулирования скорости**

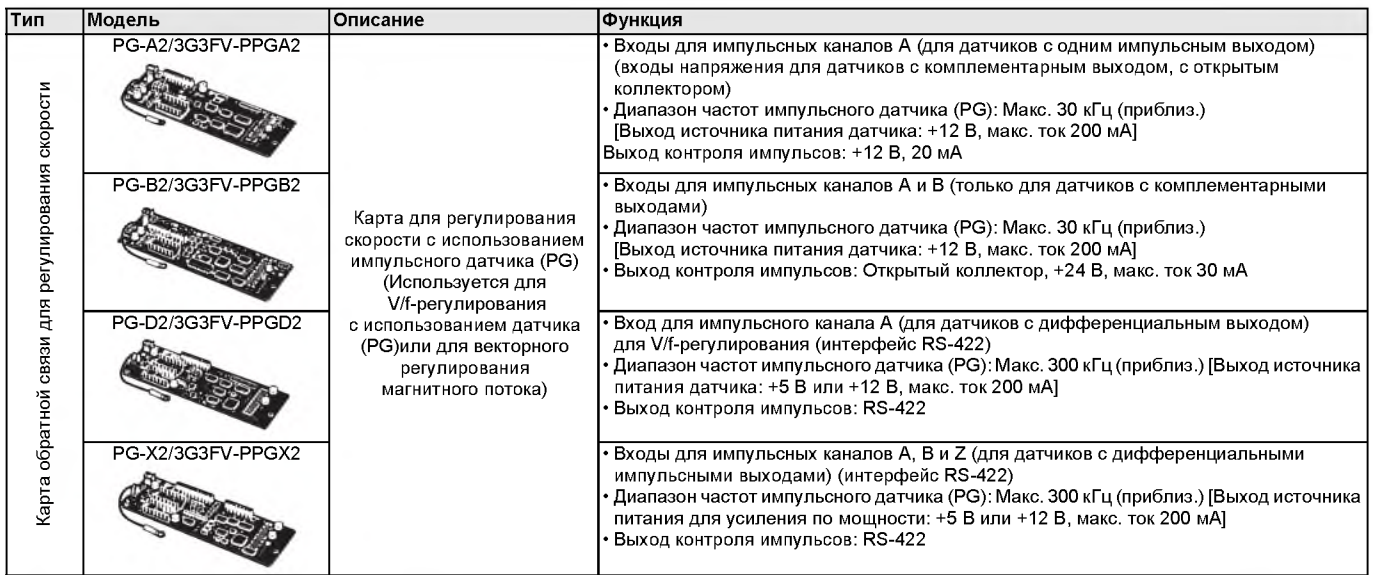

# **® Дополнительные карты связи**

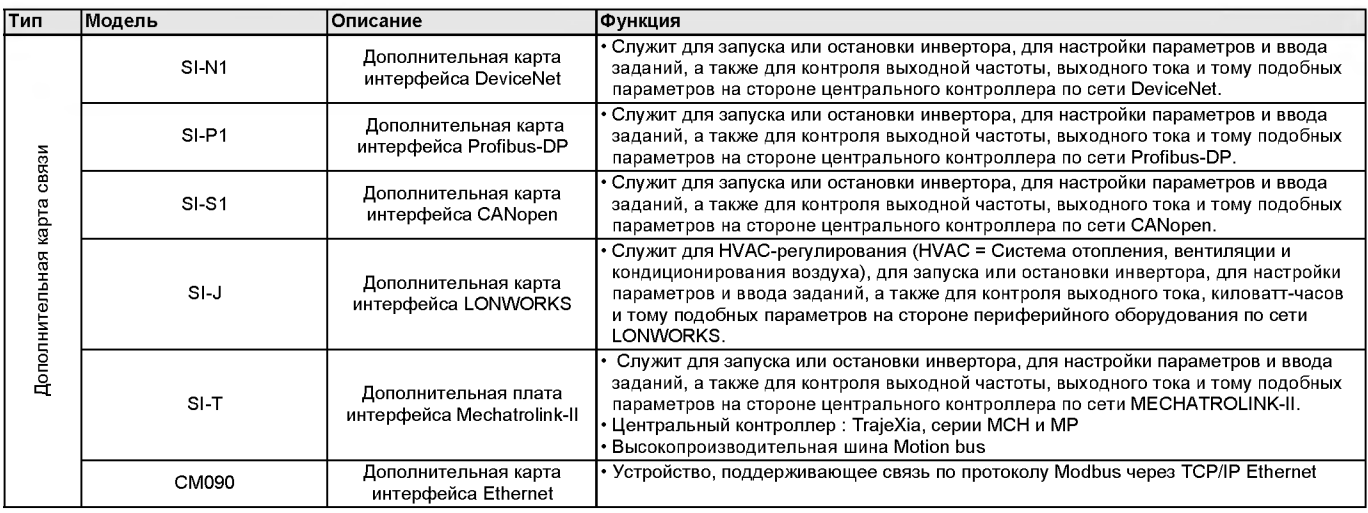

# **E Дополнительные карты для ввода задания**

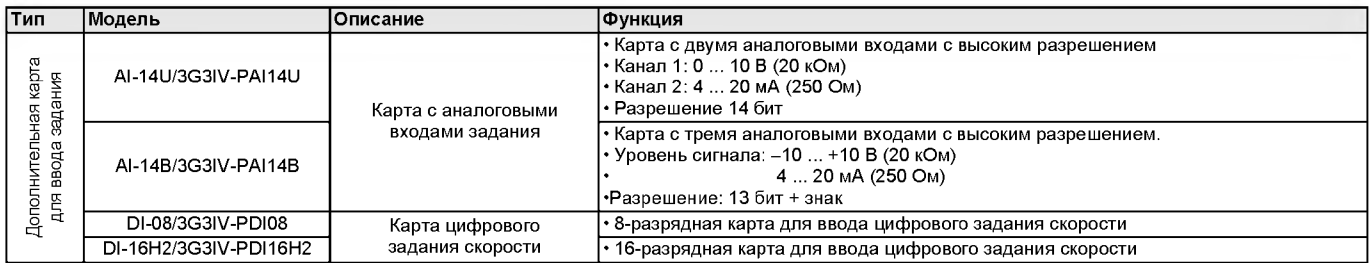

### **© Дополнительные карты с функциями ПЛК**

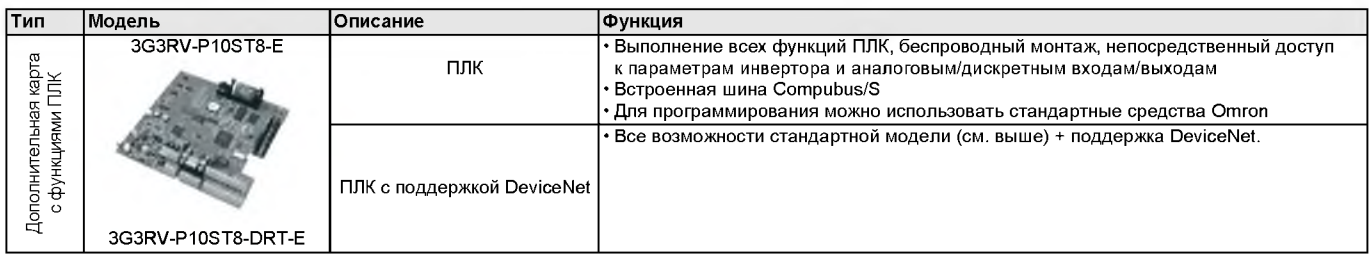

### **@ Дополнительные принадлежности**

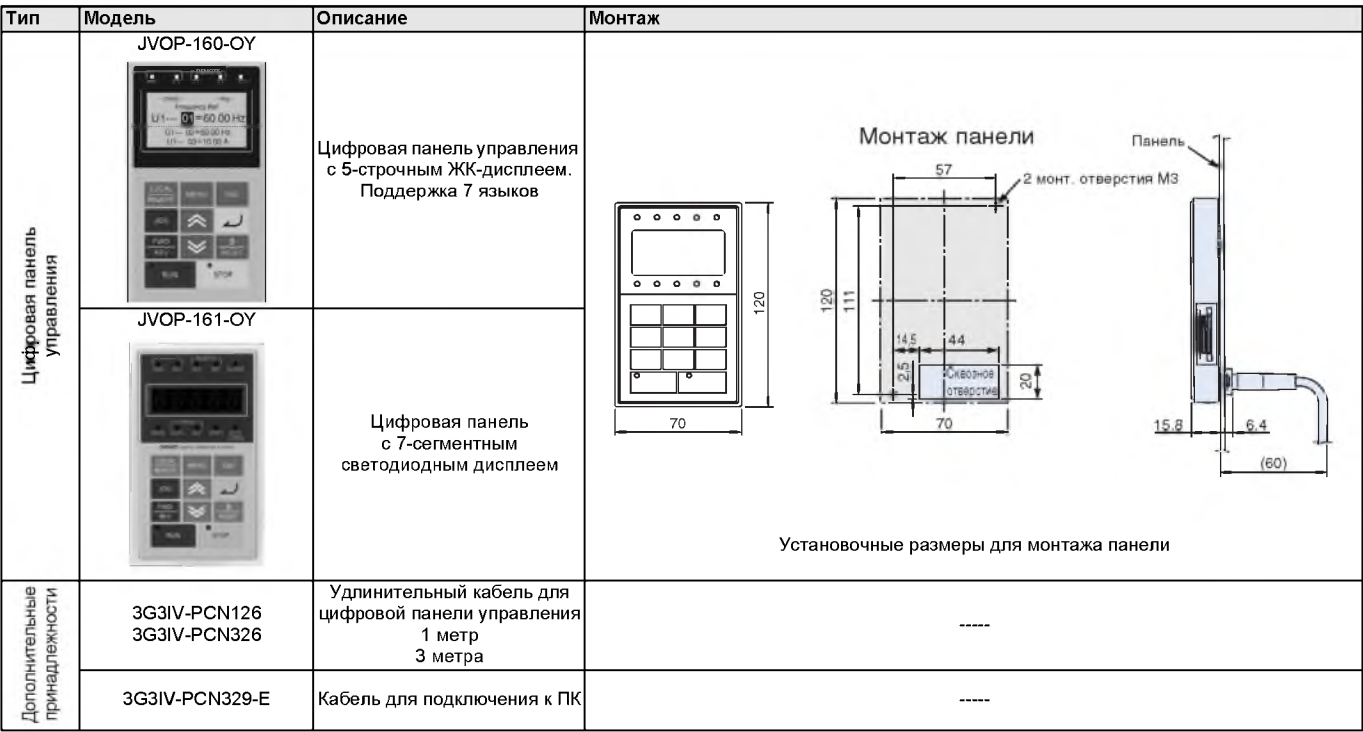

### **@ Дополнительные принадлежности**

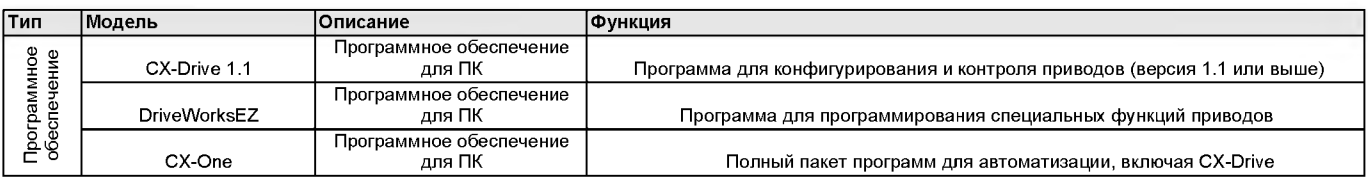

# **omRon**

### **© Тормозной блок/Тормозной резисторный блок**

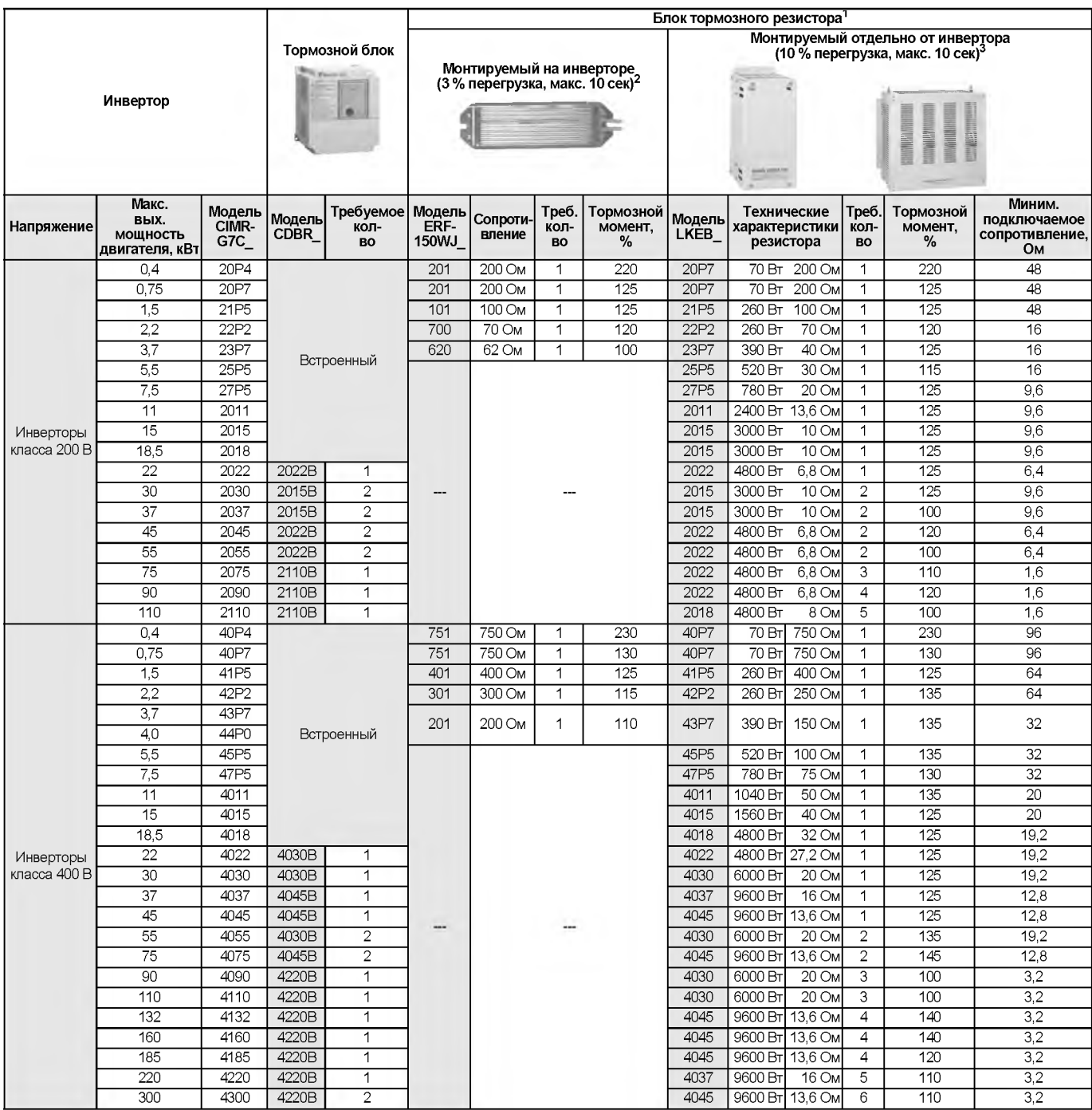

1. При использовании резистора или блока тормозного резистора монтируемого типа задайте параметру L3-04 значение 0 (предотвращение опрокидывания , ротора во время торможения отключено). Если значение константы не будет изменено, двигатель не остановится за заданное время торможения.<br>2. При использовании тормозного резистора монтируемого типа задайте параметру

3. Коэффициент нагрузки при торможении до полной остановки при постоянном вращающем моменте. При постоянном выходном уровне или при торможении с продолжительным возвратом энергии (рекуперацией) коэффициент нагрузки меньше, чем указанное значение.

4. Значение сопротивления одного тормозного блока. Для достижения достаточного тормозного момента выберите значение сопротивления, превышающее минимальное подключаемое сопротивление.

5. При использовании в условиях большой регенерируемой мощности, например, в подъемниках, тормозной момент или другие параметры могут превысить<br>возможности тормозного блока с тормозным резистором в стандартной конфигураци